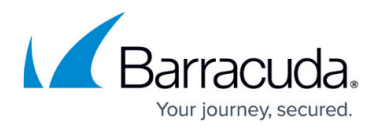

## **Barracuda Reference MIB**

## <https://campus.barracuda.com/doc/16680124/>

```
Using SNMP monitoring with an SNMP server, you can monitor objects included
in this MIB
from your SNMP monitor. You can also use custom scripts.
This MIB applies to all Barracuda products that support SNMP monitoring.
See also your product-specific SNMP MIB.
Barracuda-REF DEFINITIONS ::= BEGIN
          IMPORTS
                   MODULE-IDENTITY, enterprises
                             FROM SNMPv2-SMI;
          barracuda MODULE-IDENTITY
                   LAST-UPDATED "200906100000Z" -- June 10, 2009
                   ORGANIZATION "Barracuda Networks, Inc."
                   CONTACT-INFO
" "The Contract of the Contract of the Contract of the Contract of the Contract of the Contract of the Contract<br>"The Contract of the Contract of the Contract of the Contract of the Contract of the Contract of the Contract 
                            Barracuda Networks Inc.
                             3175 S. Winchester Blvd.
                            Campbell, CA 95008
" "The Contract of the Contract of the Contract of the Contract of the Contract of the Contract of the Contract<br>"The Contract of the Contract of the Contract of the Contract of the Contract of the Contract of the Contract 
                  DESCRIPTION
" "The Contract of the Contract of the Contract of the Contract of the Contract of the Contract of the Contract<br>"The Contract of the Contract of the Contract of the Contract of the Contract of the Contract of the Contract 
                            Main Barracuda MIB
" "The Contract of the Contract of the Contract of the Contract of the Contract of the Contract of the Contract<br>"The Contract of the Contract of the Contract of the Contract of the Contract of the Contract of the Contract 
                    ::= { enterprises 20632 } -- assigned by IANA
FND
```
## Barracuda Web Security Gateway

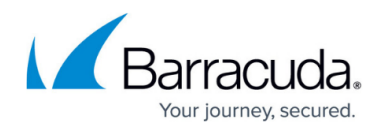

© Barracuda Networks Inc., 2020 The information contained within this document is confidential and proprietary to Barracuda Networks Inc. No portion of this document may be copied, distributed, publicized or used for other than internal documentary purposes without the written consent of an official representative of Barracuda Networks Inc. All specifications are subject to change without notice. Barracuda Networks Inc. assumes no responsibility for any inaccuracies in this document. Barracuda Networks Inc. reserves the right to change, modify, transfer, or otherwise revise this publication without notice.